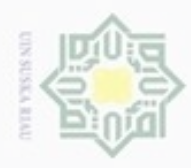

 $\omega$ 

Hak Cipta Dilindungi Undang-Undang

Hak cipta

milik

Sultan Syarif Kasim Riau

Dilarang mengutip sebagian atau seluruh karya tulis ini tanpa mencantumkan dan menyebutkan sumber

### **BAB IV ANALISA DAN PERANCANGAN**

Pada bab ini membahas tentang analisa data dan perancangan sistem  $\subset$ menggunakan standar yang akan digunakan pada penelitian ini. Analisa data dan pemahaman tentang algoritma perlu dipahami lebih dahulu sehingga dapat dibangun suatu sistem yang dapat membantu menyelesaikan permasalahan yang ada. Analisa tersebut dibutuhkan untuk perancangan sistem. Sementara tahap perancangan merupakan tahap kegiatan menentukan rincian sistem yang akan dibuat. Sistem *cloud computing* ini mempunyai 2 aktor yaitu *user* (pengguna umum) dan *administrator*. *User* dapat mengakses sistem dengan cara terlebih dahulu mem*v*erifikasi bahwa *user* tersebut merupakan civitas akademika UIN Suska Riau dengan. *User* yang telah terverifikasi akan mendapatkan *password* yang dikirim oleh sistem *cloud computing* ke email yang sebelumnya telah didaftarkan oleh *administrator. Administrator* dapat mengakses sistem dengan langsung memilih *login* terlebih dahulu dan menginputkan email dan *password* pada form *login*. Setelah berhasil divalidasi, maka *administrator* dapat mengakes dan menginputkan seluruh proses yang ada pada sistem tersebut.

### **4.1 Analisa Proses Kerja Sistem**

Sistem *Cloud Computing* menggunakan *automated password generator (APG),* didalam penerapan standar APG tersebut memiliki tahapan-tahapan yang akan dilakukan terdiri dari *DES Randomnizer, Random Number, Random Word Generator.* Adapun tahapan dari APG adalah sebagai berikut :

Pengutipan hanya untuk kepentingan pendidikan, penelitian, penulisan karya itmiah, penyusunan laporan, penulisan kritik atau tinjauan suatu masalah

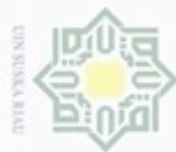

N

Hak Cipta Dilindungi Undang-Undang

Dilarang menguup sebagan atau seluruh karya tulis ini tanpa mencantumkan dan menyebutkan sumber

- $\alpha$ Pengutipan hanya untuk kepentingan pendidikan, penelitian, penulisan
- ö Pengutipan tidak merugikan kepentingan yang wajar UIN Suska Riau
- 
- Dilarang mengumumkan dan memperbanyak sebagian atau seluruh karya tulis ini dalam bentuk apapun tanpa izin UIN Suska Riau

karya ilmiah, penyusunan laporan, penulisan kritik atau tinjauan suatu masalah

- 
- 

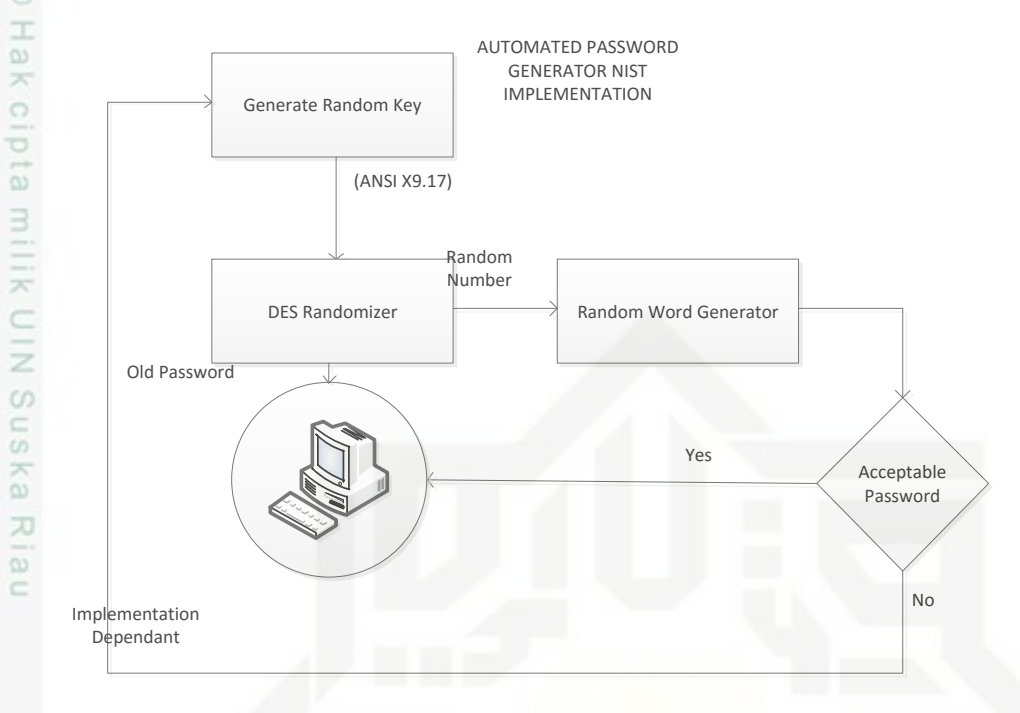

**Gambar 4.1 Skema FIPS 181**

*Personal Computer (PC)* yang digunakan oleh NIST untuk menunjukkan standard. NIST mengganti nomor Unix secara acak dengan fungsi "DES Randomizer" dan Generate Random Key. DES menerima kata sandi lama dan kunci pseudorandom menghasilkan sebuah angka acak. Angka acak tersebut digunakan oleh Random Word Generator untuk membentuk password. DES (Data Encryption Standar) memiliki input yaitu password lama atau karakter string dari user dan sebuah kunci pseudorandom. Perubahan sekecil apapun terhadap kunci atau input data string akan menyebabkan DES menghasilkan angka acak yang berbeda. Setiap kali perubahan ini terjadi, password generator menghasilkan password acak yang baru. G,

### **4.1.1 DES** *Randomnizer*

Syarif Kasim Riau

Skema global dari algoritma DES adalah sebagai berikut, ditunjukan pada Gambar 4.2:

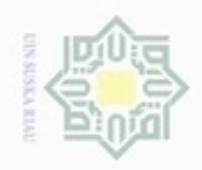

### Hak cipta milik UIN Suska Ria  $\subset$

Hak Cipta Dilindungi Undang-Undang

- Dilarang menguup sebagian atau seluruh karya tulis ini tanpa mencantumkan dan menyebutkan sumbel
- $\omega$ Pengutipan hanya untuk kepentingan pendidikan, penelitian, penulisan karya ilmiah, penyusunan laporan, penulisan kritik atau tinjauan suatu masalah
- N ö Pengutipan tidak merugikan kepentingan yang wajar UIN Suska Riau
- 
- Dilarang mengumumkan dan memperbanyak sebagian atau seluruh karya tulis ini dalam bentuk apapun tanpa izin UIN Suska Riau

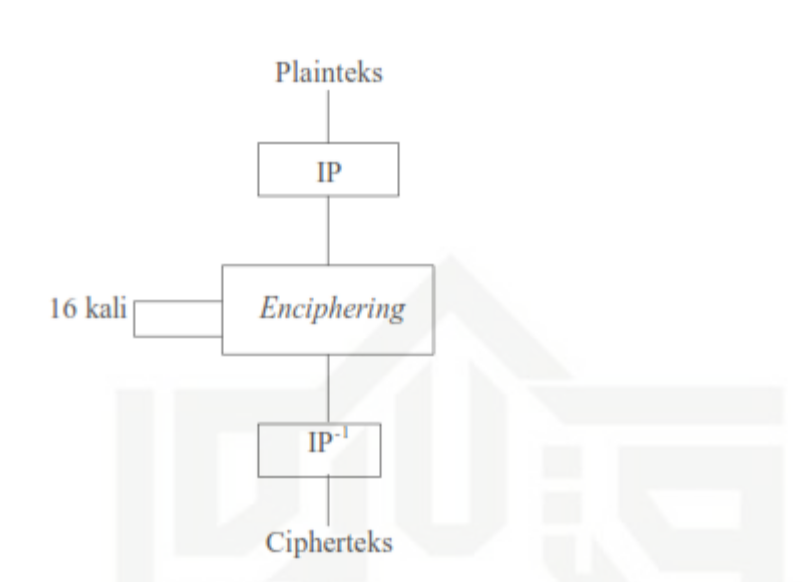

### **Gambar 4.2 Skema Global Algoritma DES**

- 1. Blok *plaintext* dipermutasi dengan matriks permutasi awal (*initial permutation* atau IP).
- 2. Hasil permutasi awal kemudian di enchipering sebanyak 16 kali putaran. Setiap putaran menggunakan kunci.
- 3. Hasil enchipering kemudian dipermutasi dengan matriks permutasi balikan
- (*invers intial permutation* atau IP-1 ) menjadi blok *chipertext.*

Berikut adalah langkah-langkah dalam mengenkripsi data menggunakan algoritma DES :

Plaintext : security

Key : 13 34 57 79 9B BC DF F1

1. Ubahlah plaintext kedalam bentuk biner :

- Ø s : 01110011 e : 01100101 ġ  $C : 01100011$ Itan u : 01110101
- on : 01110010
- FIIE. i : 01101001
- $\sum_{\substack{\infty \text{odd } \\ \infty}}$ t : 01110100<br>  $\sum_{\substack{\infty \text{odd } \\ \infty}}$ <br>  $\sum_{\substack{\infty \text{odd } \\ \infty}}$ 
	- y : 01111001

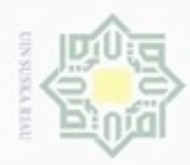

 $\geq$ 

Dilarang mengutip sebagian atau seluruh karya tulis ini tanpa mencantumkan dan menyebutkan sumber

- $\alpha$ Pengutipan hanya untuk kepentingan pendidikan, penelitian, penulisan karya ilmiah, penyusunan laporan, penulisan kritik atau tinjauan suatu masalah
- N Pengutipan tidak merugikan kepentingan yang wajar UIN Suska Riau
- Dilarang mengumumkan dan memperbanyak sebagian atau seluruh karya tulis ini dalam bentuk apapun tanpa izin UIN Suska Riau

E

 $\frac{1}{2}$ Ubahlah Key kedalam bentuk biner

- 13 : 00010011
- eidi 34 : 00110100
- $\exists$ 57 : 01010111
- 79 : 01111001
- C 9B : 10011011
- BC : 10111100  $\alpha$
- en<br>G DF : 11011111
- $P = F1 : 11110001$

2. Lakukan Initial Permutation (IP) pada bit plaintext menggunakan tabel IP (Lihat Tabel 2.2)

### **Tabel 4.1 Analisa IP**

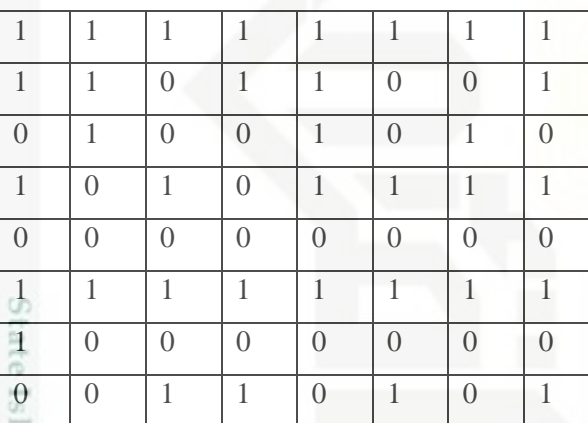

Pecah bit pada IP menjadi 2 bagian yaitu :

 $L_0$  = 11111111 11011001 01001010 10101111

 $R_0 = 000000000111111111110000000000110101$ 

3. Generate kunci yang akan digunakan untuk mengenkripsi plaintext dengan menggunakan tabel (Lihat Tabel 2.4) permutasi kompresi PC-1, pada langkah ini terjadi kompresi dengan membuang 1 bit masing-masing blok kunci dari 64 bit menjadi 56 bit.

### **Tabel 4.2 Analisa PC-1**

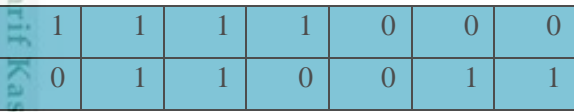

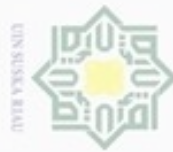

ö

 $\omega$ 

a

Riau

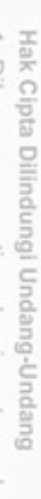

- Dilarang mengutip sebagian atau seluruh karya tulis ini tanpa mencantumkan dan menyebutkan sumber
- $\infty$ Pengutipan hanya untuk kepentingan pendidikan, penelitian, penulisan karya ilmiah, penyusunan laporan, penulisan kritik atau tinjauan suatu masalah
- N O Pengutipan tidak merugikan kepentingan yang wajar UIN Suska Riau
- 
- Dilarang mengumumkan dan memperbanyak sebagian atau seluruh karya tulis ini dalam bentuk apapun tanpa izin UIN Suska Riau
	-
	-
- 
- $D_1 = 1010101 0110011 0011110 0011110$ b. Geser 1 bit ke kiri  $C_2$  = 1100001 1001100 1010101 0111111  $D_2 = 01010101110011001111000111101$ c. Geser 2 bit ke kiri  $C_3 = 0000110011001010101011111111$  $D_3 = 0101011\ 0011001\ 1110001\ 1110101$ d. Geser 2 bit ke kiri  $C_4$  = 0011001 1001010 1010111 1111100  $D_4 = 0101100111001111100011111010101$ e. Geser 2 bit ke kiri

a. Geser 1 bit ke kiri

 $C_5$  = 1100110 0101010 1011111 1110000

 $0 \begin{array}{|c|c|c|c|c|c|c|c|} \hline 0 & 0 & 1 & 0 & 1 \ \hline \end{array}$  $0 \begin{vmatrix} 1 & 0 & 1 & 1 & 1 & 1 \end{vmatrix}$  $0 \begin{array}{|c|c|c|c|c|c|c|c|} \hline 0 & 1 & 0 & 1 & 0 \ \hline \end{array}$ 1 0 1 1 0 0 1 1 0 0 1 1 1 1 0 0 0 1 1 1 1

 $C_1$  = 1110000 1100110 0101010 1011111

Pecahkan hasil output menjadi 2 bagian kiri dan kanan, sehingga menjadi :

4. Lakukan pergeseran kiri (*Left Shift*) pada C<sub>0</sub> dan D<sub>0</sub>, sebanyak 1 atau 2 kali

 $C_0$  = 1111000 0110011 0010101 0101111 (Tabel PC-1 warna biru)

 $D_0 = 0101010 1011001 1001111 0001111$  (Tabel PC-1 warna putih)

berdasarkan kali putaran yang ada pada tabel putaran (Lihat Tabel 2.5)

- $D_5 = 0110011\ 0011110\ 0011110\ 1010101$
- f. Geser 2 bit ke kiri
- S  $C_6$  = 0011001 0101010 1111111 1000011
- $D_6$  = 1001100 1111000 1111010 1010101
- g. Geser 2 bit ke kiri
- $C_7 = 1100101 0101011 1111110 0001100$

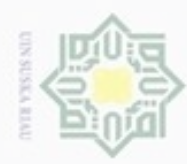

 $\alpha$ 

lak Cipta Dilindungi Undang-Undang

Dilarang mengutip sebagian atau seluruh karya tulis

ini tanpa mencantumkan dan menyebutkan sumber

karya ilmiah, penyusunan laporan, penulisan kritik atau tinjauan suatu masalah

Pengutipan hanya untuk kepentingan pendidikan, penelitian, penulisan

N

 $\mathbb{D}_7$  = 0110011 1100011 1101010 1010110 h. Geser 2 bit ke kiri  $CS = 0010101010111111110000110011$  $\equiv$  D8 = 1001111 0001111 0101010 1011001 i. Geser 1 bit ke kiri  $C_9 = 0101010101111111111000011100110$ D<sup>9</sup> = 0011110 0011110 1010101 0110011  $\alpha$ S<sub>D</sub> j. Geser 2 bit ke kiri  $\Omega_{\text{C}_{10}} = 0101010111111111100001110011001$  $D_{10} = 11110001110100101011001101$  $\overline{\alpha}$ c k. Geser 2 bit ke kiri  $C_{11} = 0101011$  1111110 0001100 1100101  $D_{11} = 1100011$  1010010 1010110 0110111 l. Geser 2 bit ke kiri  $C_{12} = 0101111111100001100110010101$  $D_{12} = 0001110100101010110011011111$ m. Geser 2 bit ke kiri  $C_{13} = 011111111100001110011001010101$  $D_{13} = 0111010010101011001101111100$ n. Geser 2 bit ke kiri  $C_{14}$  = 1111111 0000110 0110010 1010101 D<sup>14</sup> = 1101001 0101011 0011011 1110001 o. Geser 2 bit ke kiri  $C_{15}$  = 1111100 0011001 1001010 1010111  $D_{15} = 01001010110011001111100011111$ p. Geser 1 bit ke kiri  $C_{16}$  = 1111000 0110011 0010101 0101111  $D_{16} = 10010101011001101111110001110$ 

Setiap hasil putaran digabungkan kembali menjadi CiDi dan diinput kedalam tabel PC-2 (Lihat Tabel 2.6) dan terjadi kompresi data CiD<sup>i</sup> 48 bit. Berikut hasil outputnya :

Dilarang mengumumkan dan memperbanyak sebagian atau seluruh karya tulis ini dalam bentuk apapun tanpa izin UIN Suska Riau Pengutipan tidak merugikan kepentingan yang wajar UIN Suska Riau

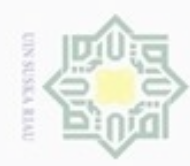

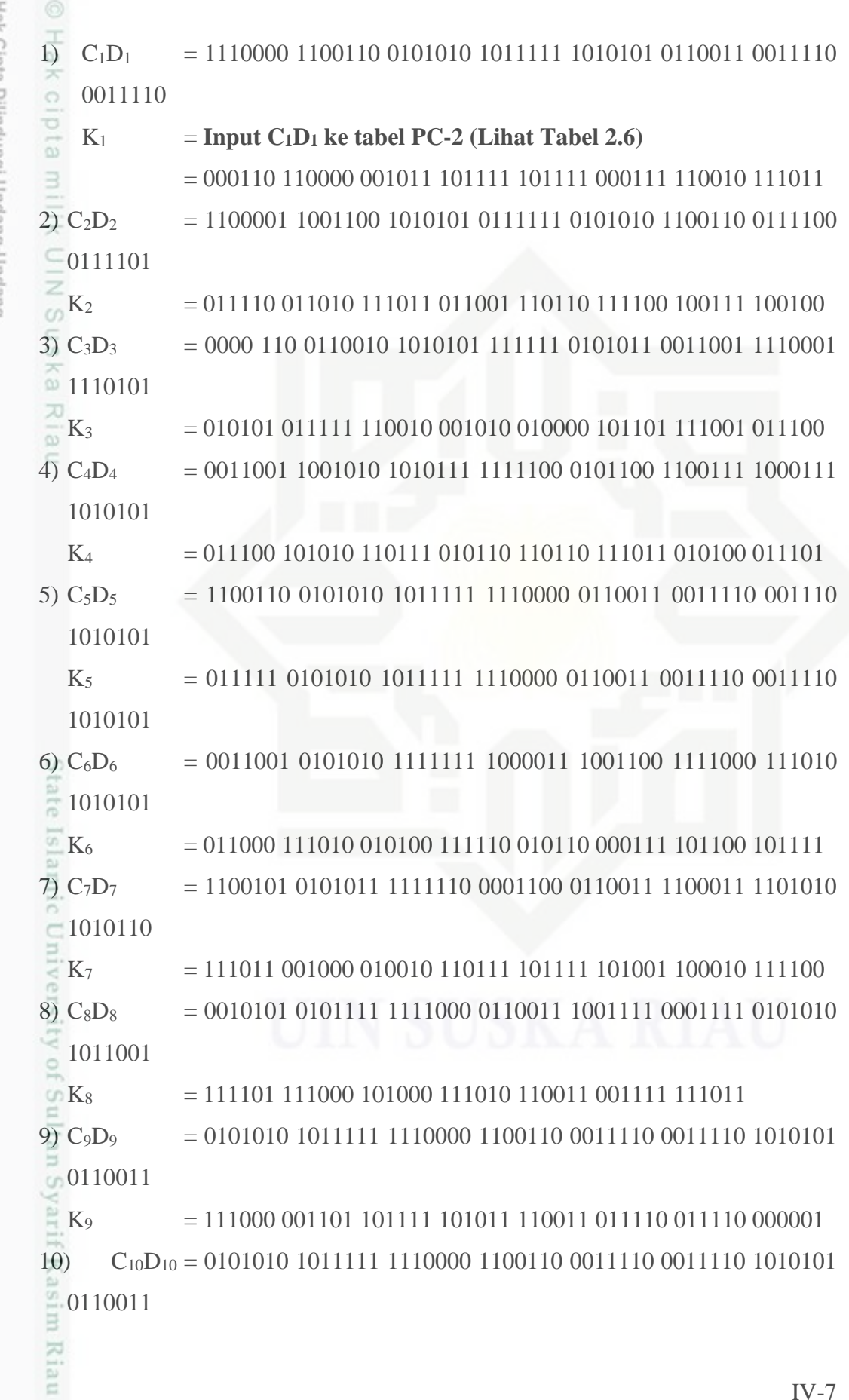

1. Dilarang mengutip sebagian atau seluruh karya tulis ini tanpa mencantumkan dan menyebutkan sumber:

b. Pengutipan tidak merugikan kepentingan yang wajar UIN Suska Riau. a. Pengutipan hanya untuk kepentingan pendidikan, penelitian, penulisan karya ilmiah, penyusunan laporan, penulisan kritik atau tinjauan suatu masalah.

2. Dilarang mengumumkan dan memperbanyak sebagian atau seluruh karya tulis ini dalam bentuk apapun tanpa izin UIN Suska Riau

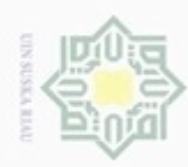

 $\mathbb{E}_{K_{10}}$  $C_{11}D_{11} = 0101011$  111110 0001100 1100101 1100011 1010010 1010110  $11)$  $\frac{1}{20}$  0110111  $\equiv K_{11}$  $12)$ 

 $C_{1011111}$ z  $K_{12}$  $C_{13}D_{13} = 011111 1100001 1001100 1010101 0111010 0101010 1100110$  $13)$  $\approx 1111100$ 

 $\frac{\overline{\mathcal{A}}}{\overline{\omega}}\mathbf{K}_{13}$  $14) C_{14}D_{14}$ 1110001

 $= 010111$  110100 001110 110111 110100 101101 010100 111011  $K_{14}$  $15)$   $C_{15}D_{15}$ 0001111

 $K_{15}$  $16)$  $0001110$ 

PJE:  $= 110010$  110011 110110 001011 000011 000101 010011 110111  $K_{16}$ 5. Ekspansi data R<sub>i-1</sub> 32 bit menjadi R<sub>1</sub> 48 bit sebanyak 16 kali putaran menggunakan tabel Permutasi (E) (Lihat Tabel 2.7). Hasil E(R<sub>i-1</sub>) kemudian di XOR dengan K<sub>i</sub> dan menghasilkan Vektor Matriks A<sub>i</sub>. berikut hasil outputnya : iiversity of Sultan Syarif Kasim Riau 1) Iterasi 1

 $E(R_{(1)-1})$  $= 111111$  110000 001101 010010 101110 101000 001111 110010

 $K_1$  $\oplus$  $=$  A<sub>1</sub>

Pada iterasi 1 diatas telah didapatkan hasil XOR antara E(R(1)-1) dengan  $K_1$ dan menghasilkan  $A_1$ . Setiap vektor  $A_i$  disubsitusikan kedelapan buah S-Box (Lihat Tabel 2.9), dimana blok pertama disubsitusikan dengan  $S_1$ , blok

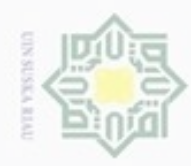

 $\top$ 

N

 $\sigma$ Pengutipan tidak merugikan kepentingan yang wajar UIN Suska Riau

Dilarang mengumumkan dan memperbanyak sebagian atau seluruh karya tulis ini dalam bentuk apapun tanpa izin UIN Suska Riau

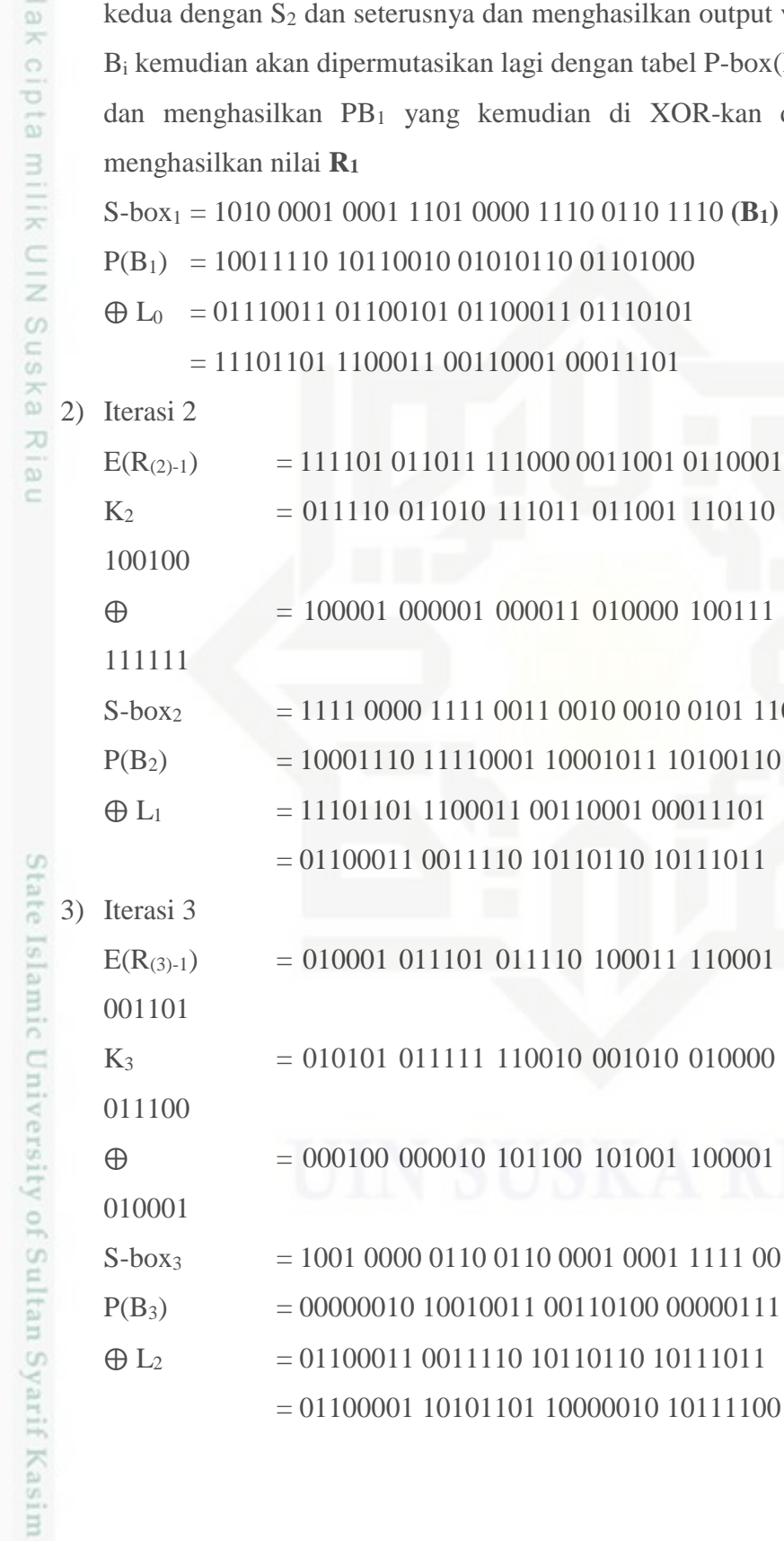

dan seterusnya dan menghasilkan output vektor  $B_i$  32 bit. n dipermutasikan lagi dengan tabel P-box(Lihat Tabel 2.8) an PB<sub>1</sub> yang kemudian di XOR-kan dengan L<sub>0</sub> dan ai  $\mathbf{R}_1$ 

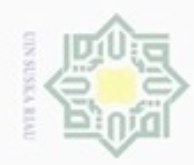

 $\alpha$ 

N

### Hak cipta<br>a milk UIN  $\omega$ uska Ria  $\subset$

4) Iterasi ke 4

001110

011101

 $S-box4$ 

 $P(B_4)$ 

 $\bigoplus$  L<sub>3</sub>

5) Iterasi 5

 $E(R(5)-1)$ 

100110

001110

 $S-box<sub>5</sub>$ 

 $P(B_5)$ 

 $\bigoplus$  L<sub>4</sub>

6) Iterasi 6

 $K<sub>6</sub>$ 

 $\oplus$ 

 $E(R_{(6)-1})$ 101000

101111

S-box<sub>6</sub>

 $P(B_6)$ 

 $\oplus$  L<sub>5</sub>

100000 000111

 $K<sub>5</sub>$ 

 $\oplus$ 

001000 010011

 $K_4$ 

 $\oplus$ 

 $E(R_{(4)-1})$ 

 $= 001100000011110101011010100000000101011100$ 

 $= 011100 101010 110111 010110 110110 111011 010100$ 

 $= 010000 101001 000010 001100 010110 111110$ 

 $= 101110$  100001 011001 011111 111111 110010 101110

 $= 011111$  001110 110000 000111 101010 110101 100000

 $= 000001$  010111 110110 100010 101001 011100 001110

 $= 011000 111010 010100 111110 010110 000111 101100$ 

 $= 011001 101101 100010 011100 111111 011111$ 

 $= 0011 0010 0001 0000 0011 1111 1101 1100$ 

 $= 01111101001100000010001010101011$ 

 $= 110000 101111 101001 011000 010101 000110$ 

 $= 01101010100111101101111111101010$ 

 $= 011110110111111101011011101001001$ 

 $= 01110000110011111111100101110011$ 

 $= 00001011$  10110001 01001110 00111010

 $= 10000001110010101111111101110000$ 

 $= 001100111111010101110110111001000$ 

 $= 0110001100111101011011010111011$ 

 $= 01110000110011111111100101110011$ 

## State Islamic University of Sultan Syarif Kasim Riau

Hak Cipta Dilindungi Undang-Undang

Dilarang mengutip sebagian atau seluruh karya tulis ini tanpa mencantumkan dan menyebutkan sumber

Pengutipan tidak merugikan kepentingan yang wajar UIN Suska Riau Pengutipan hanya untuk kepentingan pendidikan, penelitian, penulisan karya ilmiah, penyusunan laporan, penulisan kritik atau tinjauan suatu masalah

Dilarang mengumumkan dan memperbanyak sebagian atau seluruh karya tulis ini dalam bentuk apapun tanpa izin UIN Suska Riau  $\Box$ 

 $= 000001011101100010100111000111010$ 

 $IV-10$ 

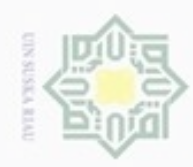

 $\omega$ 

 $\sim$ 

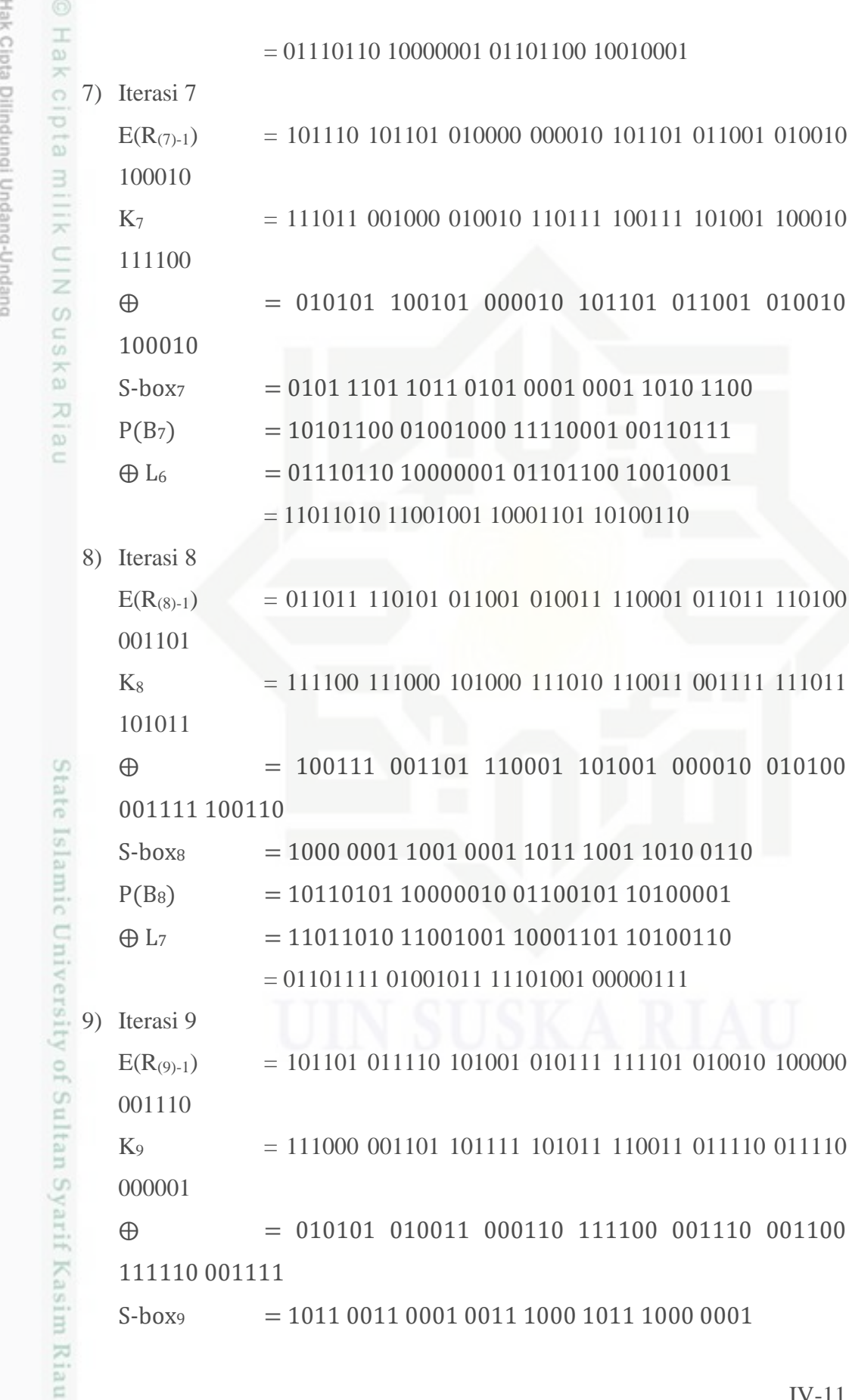

 $= 1011 0011 0001 0011 1000 1011 1000 0001$ S-box9

Dilarang mengumumkan dan memperbanyak sebagian atau seluruh karya tulis ini dalam bentuk apapun tanpa izin UIN Suska Riau b. Pengutipan tidak merugikan kepentingan yang wajar UIN Suska Riau Dilarang mengutip sebagian atau seluruh karya tulis ini tanpa mencantumkan dan menyebutkan sumber:

Pengutipan hanya untuk kepentingan pendidikan, penelitian, penulisan karya ilmlah, penyusunan laporan, penulisan kritik atau tinjauan suatu masalah

 $IV-11$ 

101 010010 100000

101 011001 010010

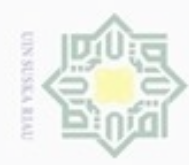

## m Riau

Hak Cipta Dilindungi Undang-Undang

1. Dilarang mengutip sebagian atau seluruh karya tulis ini tanpa mencantumkan dan menyebutkan sumber: a. Pengutipan hanya untuk kepentingan pendidikan, penelitian, penulisan karya ilmiah, penyusunan laporan, penulisan kritik atau tinjauan suatu masalah.

2. Dilarang mengumumkan dan memperbanyak sebagian atau seluruh karya tulis ini dalam bentuk apapun tanpa izin UIN Suska Riau b. Pengutipan tidak merugikan kepentingan yang wajar UIN Suska Riau.

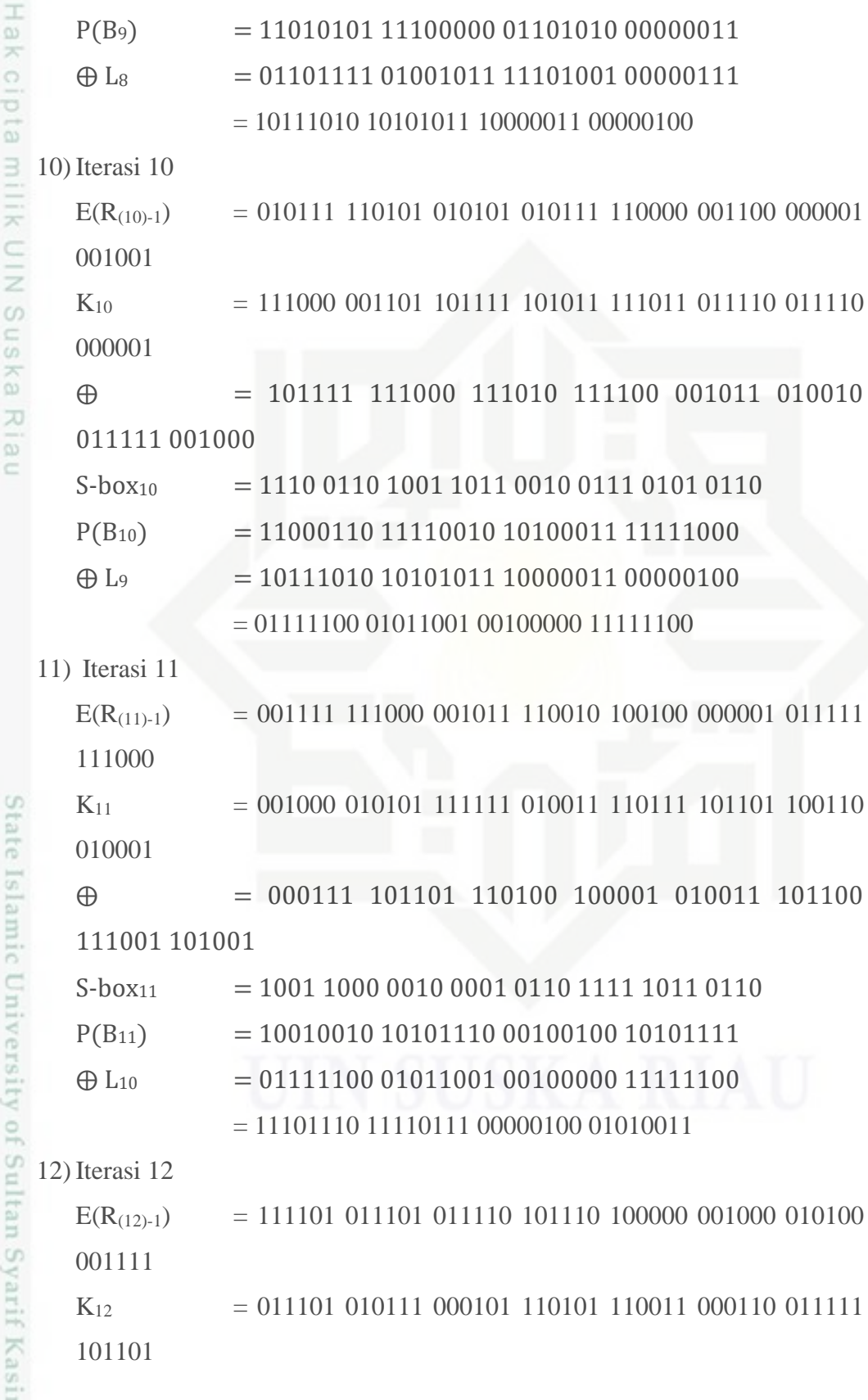

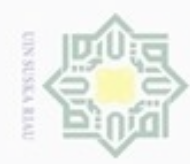

 $\infty$ 

N

### Hakcipta milk UIN  $\omega$ uska Ria  $\subset$

 $\oplus$ 

001011 100010

 $S-box12$ 

 $P(B_{12})$ 

 $\oplus$  L<sub>11</sub>

13) Iterasi 13

 $E(R_{(13)-1})$ 

111111

001001

 $S-box_{13}$ 

 $P(B_{13})$ 

 $\oplus$  L<sub>12</sub>

 $14$ ) Iterasi 14

 $E(R_{(14)-1})$ 

011001

111011

 $S-box_{14}$ 

 $P(B_{14})$ 

 $\oplus$  L<sub>13</sub>

 $15)$  Iterasi 15

 $E(R_{(15)-1})$ 

011011

111101 100010

 $K_{14}$ 

 $\oplus$ 

100101 110110

 $K_{13}$ 

 $\oplus$ 

 $= 100000$  001010 011011 011010 010011 001110

 $= 110101 010110 101100 001110 101111 111110 101111$ 

 $= 101101$  111101 010111 010001 111110 101001 001011

 $= 011000 101011 111011 011111 010001 010111$ 

 $= 011001 010111 110011 111101 011100 001110 101001$ 

 $= 010111$  110100 001110 110111 110100 101101 010100

 $= 001110 100011 111101 001010 101000 100011$ 

 $= 100000111101001001110011001111011111$ 

 $= 110100 001010 101101 010011 110001 011101 011101$ 

 $= 01101110111101111011000110100001$ 

 $= 110010111001111011100111101001100$ 

 $= 10100101$  01101001 10001110 11101101

 $= 1101 1110 0100 0110 0101 1010 1100 0101$ 

 $= 011100001111111011001100000110011$ 

 $= 10101011011001110111111101111111$ 

 $= 11001011$  10011110 11100111 01001100

 $= 10100011101101001000010101000101$ 

 $= 01000101100100000111101100101100$ 

 $= 1110111011110111100000100010101011$ 

 $= 10101011011001110111111101111111$ 

## State Islamic University of Sultan Syarif Kasim Riau

Hak Cipta Dilindungi Undang-Undang

Dilarang menguup sebagan atau seluruh karya tulis ini tanpa mencantumkan dan menyebutkan sumber

Pengutipan hanya untuk kepentingan pendidikan, penelitian, penulisan karya ilmiah, penyusunan laporan, penulisan kritik atau tinjauan suatu masalah

ø Pengutipan tidak merugikan kepentingan yang wajar UIN Suska Riau

Dilarang mengumumkan dan memperbanyak sebagian atau seluruh karya tulis ini dalam bentuk apapun tanpa izin UIN Suska Riau

 $IV-13$ 

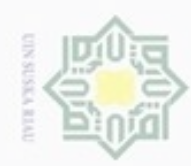

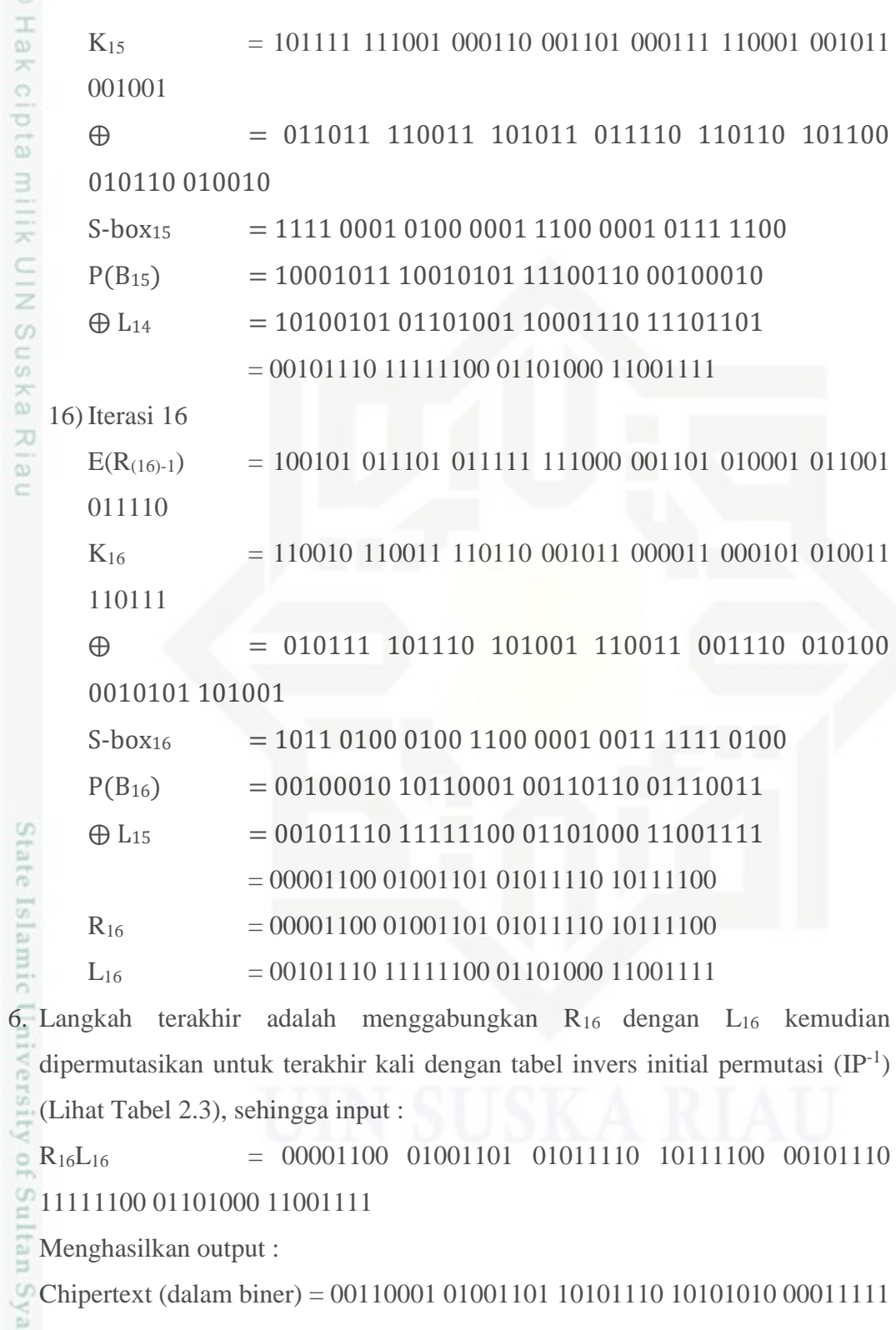

01010111 00101001 00010010

Ka Atau

sim Riau Chipertext (dalam hexadesimal) = 3140AEAALF572912

IV-14

a. Pengutipan hanya untuk kepentingan pendidikan, penelitian, penulisan karya ilmiah, penyusunan laporan, penulisan kritik atau tinjauan suatu masalah

. Dilarang mengutip sebagian atau seluruh karya tulis ini tanpa mencantumkan dan menyebutkan sumber:

b. Pengutipan tidak merugikan kepentingan yang wajar UIN Suska Riau

2. Dilarang mengumumkan dan memperbanyak sebagian atau seluruh karya tulis ini dalam bentuk apapun tanpa izin UIN Suska Riau

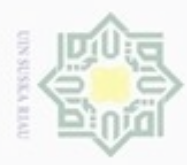

Dilarang mengutip sebagian atau seluruh karya tulis

ini tanpa mencantumkan dan menyebutkan sumber

Riau

 $\frac{1}{2}$ Setelah dilakukan proses diatas maka selanjutnya dilakukan proses menggabungkan password lama yaitu NIP, NIM, atau NIK dengan dilakukan DES Randomizer sebagai berikut :

1. NIM (Nomor Induk Mahasiswa) = 11351202618

2. Kemudian dilakukan DES Randomnizer menjadi

113512026183140AEAALF572912

### **4.1.2** *Random Number Generator*

SK<sub>3</sub> Setelah proses DES Randomnizer selesai dilakukan, selanjutnya hasil output yang dihasilkan akan di teruskan pada tahap Random Number Generator. Random Number generator menggunakan prosedur DES untuk menghasilkan nilai presisi antara 0 dan 1. Angka ini digabungkan oleh variabel sebuah program yang bertipe integer. Operasi ini menghasilkan integer acak antara 0 dan (n-1). Angka acak yang dibuat oleh rutin DES menghasilkan sebagai input bagi random word generator. Prosedur ini menghasilkan sejumlah angka yang akan dipanggil oleh word generator setiap waktu sebuah karakter (unit dibutuhkan). Fungsi pertama dalam strukter DES adalah setkey(), yang mengkonversi kunci pseudorandom menjadi sebuah format yang digunakan DES dalam melakukan enkripsi. Kunci yang digunakan merupakan sebuah pointer pada awal array kunci. Hasil keluaran array, dikirimkan ke sebuah fungsi yang mengembalikan angka final yang dibutuhkan.

### **4.1.3** *Random Word Generator*

Pada tahap terakhir yaitu, random word generator digunakan untuk menghasilkan kata acak yang sudah tetap dan tidak dapat di modfikasi tanpa perubahan logik dari program. Fungsi dari algoritma tersebut adalah untuk menentukan apakah unit yang diberikan, dihasilkan oleh prosedur unit acak, dapat digabungkan pada akhir kata yang dibentuk sejauh ini. Aturan pengejaan disimpan dalam tabel unit dan diagram yang telah dijelaskan sebelumnya pada gambar 2.2 dan gambar 2.3. aturan tersebut digunakan untuk memeriksa jika unit yang diberikan legal atau ilegal. Jika legal, unit ditolak dan prosedur unit acak dipanggil kembali.

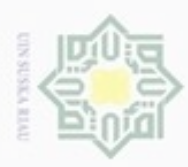

 $\omega$ 

Pengutipan hanya untuk kepentingan pendidikan, penelitian,

sebagian atau seluruh karya tulis ini tanpa mencantumkan dan menyebutkan sumber

penuisan

karya ilmiah, penyusunan laporan, penulisan kritik atau tinjauan suatu masalah

ö

Hak Cipta Dilindungi Undang-Undang

diphone mengula

N

### **4.2 Perancangan Sistem**

 $\bigcirc$ Tahap perancangan sistem adalah tahap untuk membuat rancangan sistem *cloud computing* menggunakan standar *Auto Password Generator*. Dalam perancangan sistem ini meliputi *context diagram, data flow diagram,* rancangan basis data, rancangan struktur menu dan perancangan *interface* sistem.

### **4.2.1** *Flowchart*

 $\omega$ *Flowchart* pada rancangan sistem Yolacloud ini menjelaskan tentang proses c mengalirnya data sesuai dengan kebutuhan sistem. Adapun bagian tersebut akan digambar seperti berikut ini :

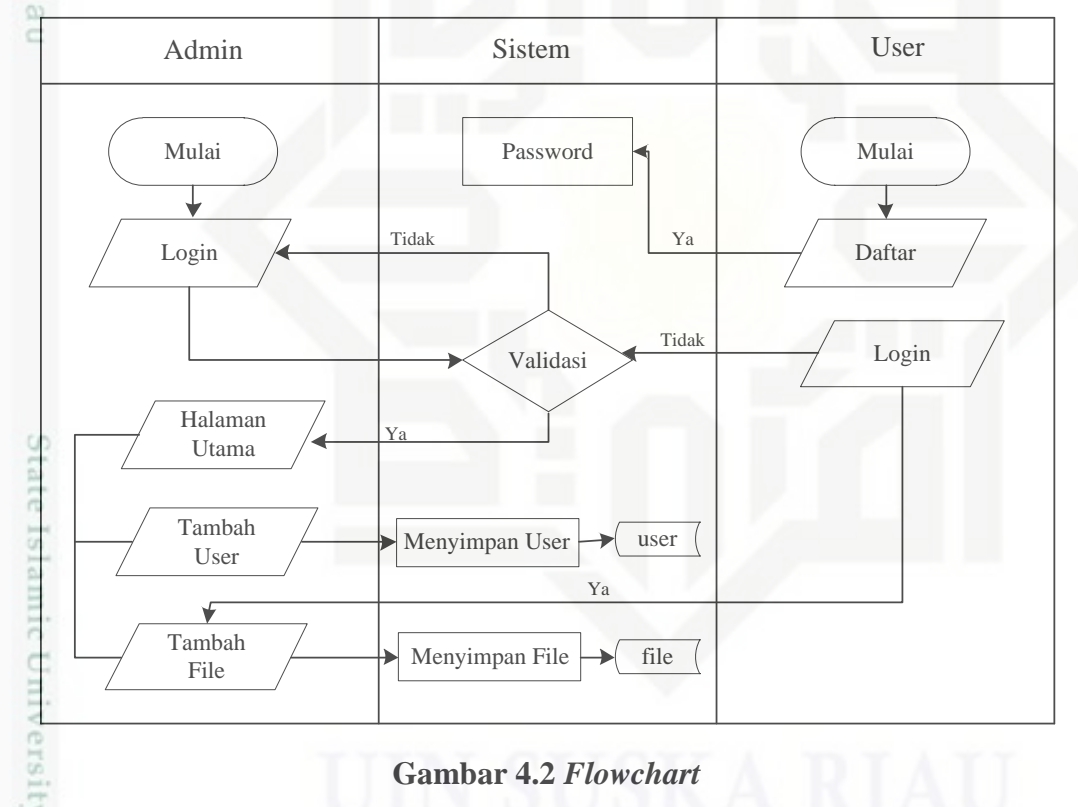

### **4.2.2** *Context Diagram*

mise

Riau

*Context Diagram* digunakan untuk menggambarkan proses kerja sistem secara umum. *Context diagram* disebut juga sebagai *data flow diagram* level 0. Rancangan *context diagram* yang menggambarkan sebuah sistem secara garis besar dari sistem *cloud computing* Yolacloud adalah sebagai berikut :

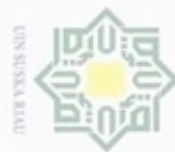

N

Hak Cipta Dilindungi Undang-Undang

- Dilarang mengutip sebagian atau seluruh karya tulis ini tanpa mencantumkan dan menyebutkan sumber
- $\omega$ Pengutipan hanya untuk kepentingan pendidikan, penelitian, penulisan karya itmiah, penyusunan laporan, penulisan kritik atau tinjauan suatu masalah
- $\sigma$ Pengutipan tidak merugikan kepentingan yang wajar UIN Suska Riau
- 

# Dilarang mengumumkan dan memperbanyak sebagian atau seluruh karya tulis ini dalam bentuk apapun tanpa izin UIN Suska Riau

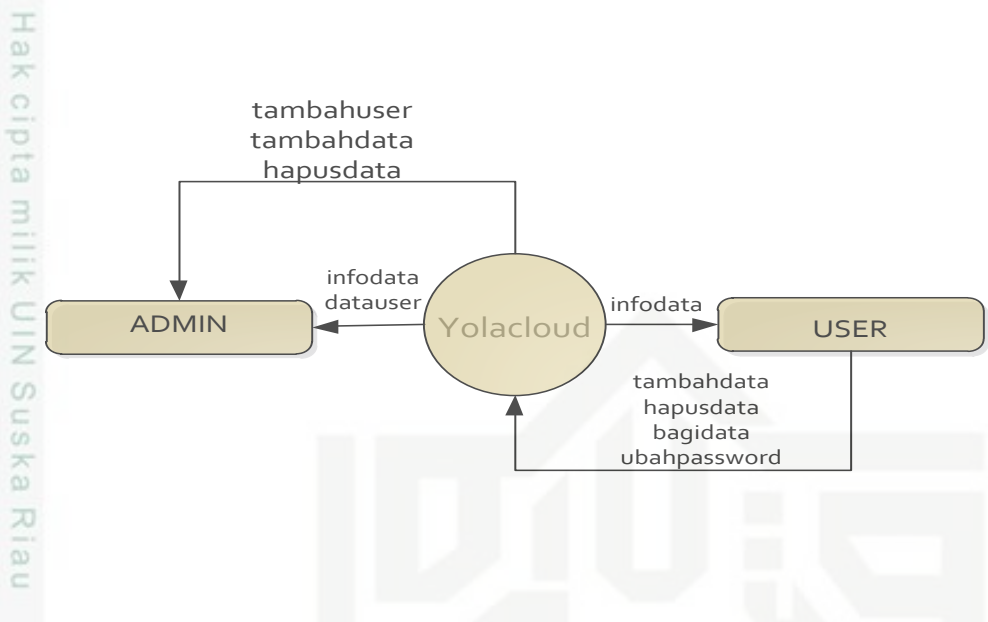

### **Gambar 4.3** *Context Diagram*

Dalam sistem *cloud computing* menggunakan standar *auto password generator* pengguna sistem tersebut yaitu admin dan *user*. Hak akses dalam sistem dapat dilihat pada Tabel 4.3 dibawah ini :

### **Tabel 4.3 Kategori Pengguna**

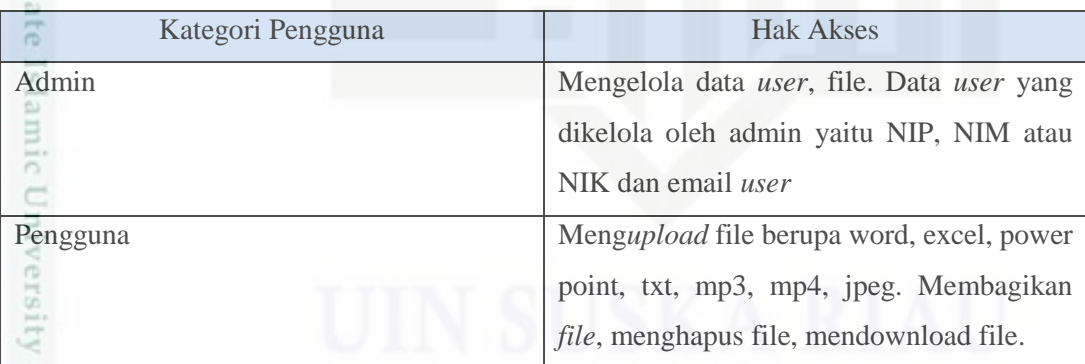

### **4.2.3** *Data Flow Diagram*

Riau

*Data flow diagram* digunakan untuk menggambarkan komponenkomponen dalam sebuah sistem dan sebagai alat bantu perancangan aliran data yang terjadi pada sistem. Proses yang terjadi pada DFD yaitu pengolahan user dan pengolahan file. Semua proses yang terjadi dapat dilihat pada *data flow diagram*  sebagai berikut :

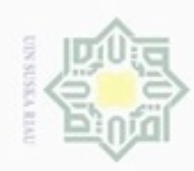

N

Hak Cipta Dilindungi Undang-Undang

- Dilarang mengutip sebagian atau seluruh karya tulis ini tanpa mencantumkan dan menyebutkan sumber
- $\alpha$ Pengutipan hanya untuk kepentingan pendidikan, penelitian, penulisan karya ilmiah, penyusunan laporan, penulisan kritik atau tinjauan suatu masalah
- ø Pengutipan tidak merugikan kepentingan yang wajar UIN Suska Riau
- 

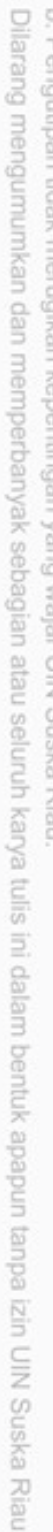

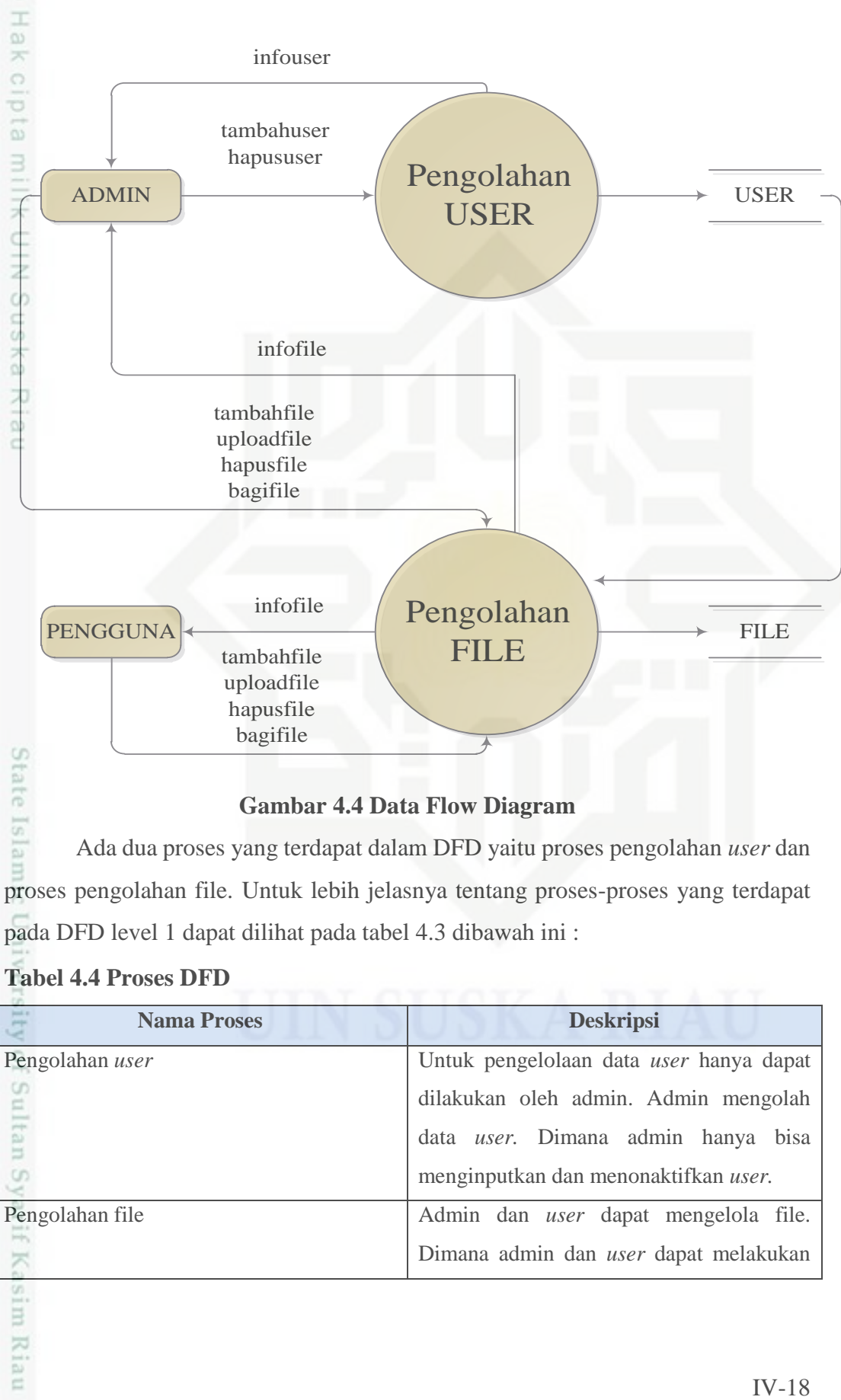

**Gambar 4.4 Data Flow Diagram**

Ada dua proses yang terdapat dalam DFD yaitu proses pengolahan *user* dan proses pengolahan file. Untuk lebih jelasnya tentang proses-proses yang terdapat pada DFD level 1 dapat dilihat pada tabel 4.3 dibawah ini :

### **Tabel 4.4 Proses DFD**

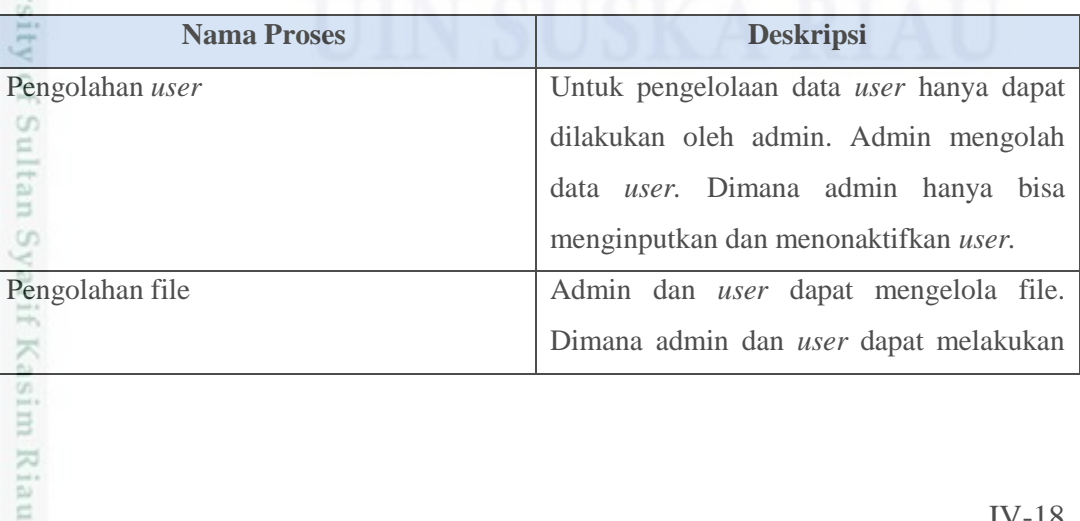

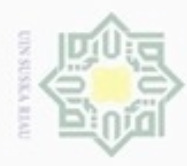

 $\overline{\omega}$ 

 $\bigcirc$  $\overline{\sigma}$ 

m Riau

N

Dilarang menguup sebagan atau seluruh karya tulis ini tanpa mencantumkan dan menyebutkan sumber

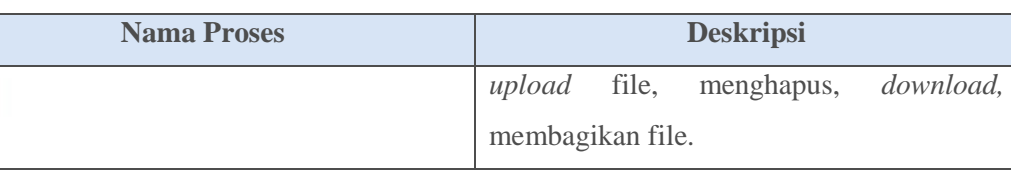

### **4.2.4 Rancangan Basis Data**

 $\overline{\mathcal{R}}$ Deskripsi tabel yang dirancang pada basis data berdasarkan ERD sebelumnya untuk membangun sistem *cloud computing* menggunakan standar *auto password generate* adalah sebagai berikut :

1. Tabel Pengguna

Nama tabel : *user* 

Deskripsi : berisi data *user* seperti userId, userEmail, userPassword, userName, userGender, userLevel, userStatus, userDir, userPhoto, userRegDate, userLastLogin agar *user* bisa mengolah data dalam sistem.

Primary key : userId

Untuk lebih jelasnya dapat dilihat pada tabel 4.4 berikut :

### **Tabel 4.4 Tabel Pengguna**

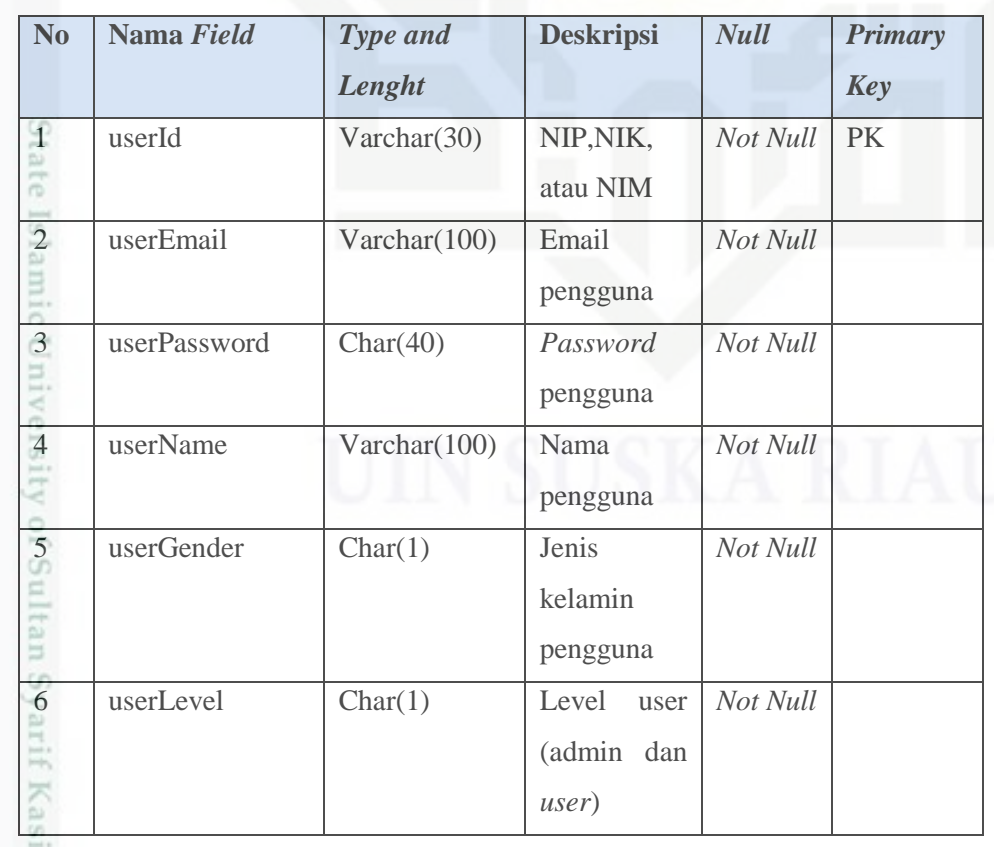

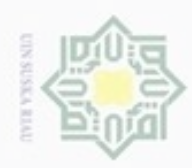

 $\circ$ 

**No Nama** *Field Type and* 

*Lenght*

7 userStatus Char(1) Info

**Deskripsi** *Null Primary* 

*Key*

l. Dilarang me<br>a. Pengutipa  $\omega$ 

2. Dilarang mengumumkan dan memperbanyak sebagian atau seluruh karya tulis ini dalam bentuk apapun tanpa izin UIN Suska Riau

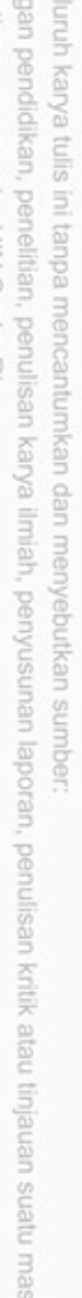

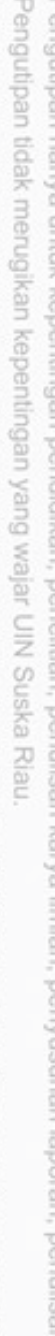

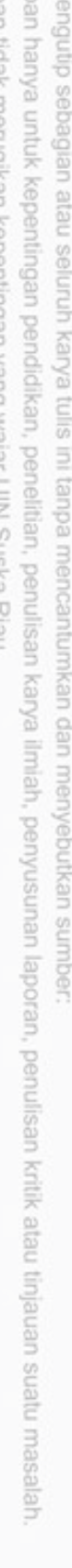

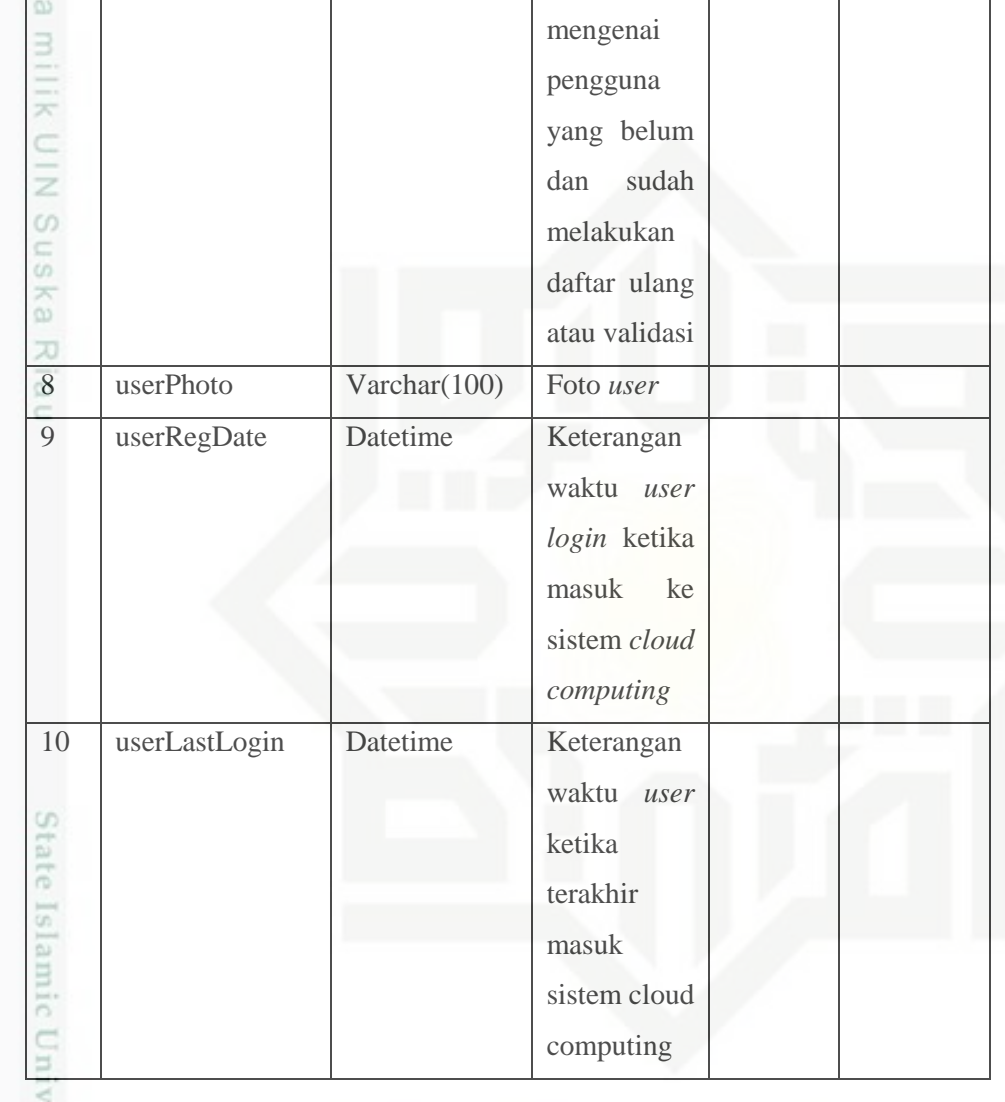

2. Tabel Data *File*

Nama tabel : file

Deksripsi : berisi tentang data file

Primary key : fileId

Untuk lebih jelasnya dapat dilihat pada tabel 4.5 sebagai berikut :yarif Kasim Riau

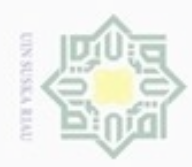

1. Dilarang mengutip sebagian atau seluruh karya tulis ini tanpa mencantumkan dan menyebutkan sumber:

a. Pengutipan hanya untuk kepentingan pendidikan, penelitian, penulisan karya ilmiah, penyusunan laporan, penulisan kritik atau tinjauan suatu masalah.

b. Pengutipan tidak merugikan kepentingan yang wajar UIN Suska Riau.

2. Dilarang mengumumkan dan memperbanyak sebagian atau seluruh karya tulis ini dalam bentuk apapun tanpa izin UIN Suska Riau

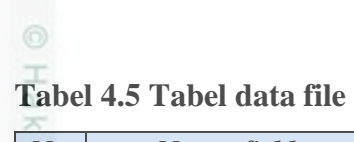

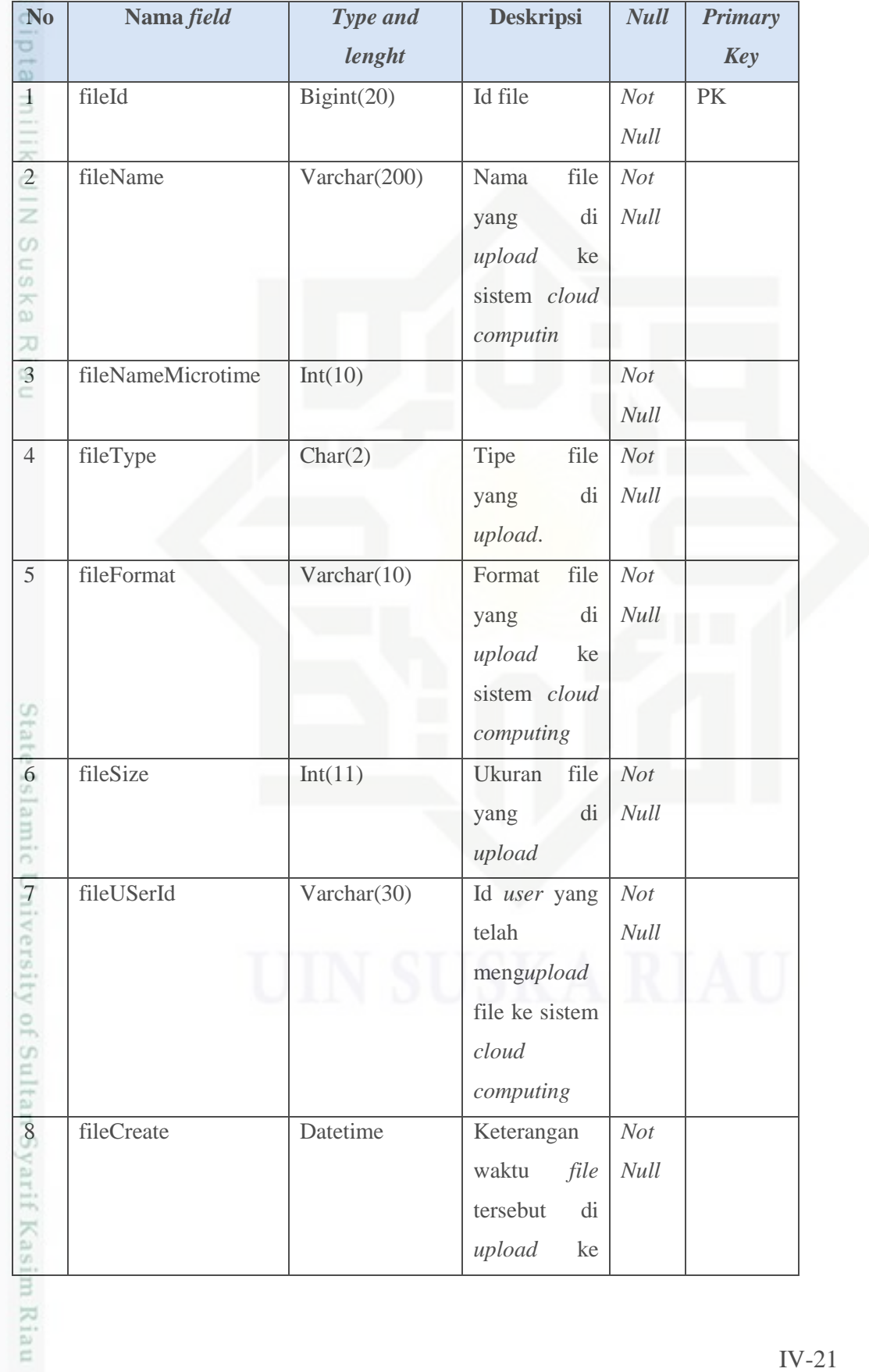

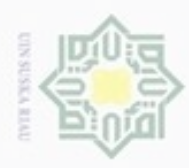

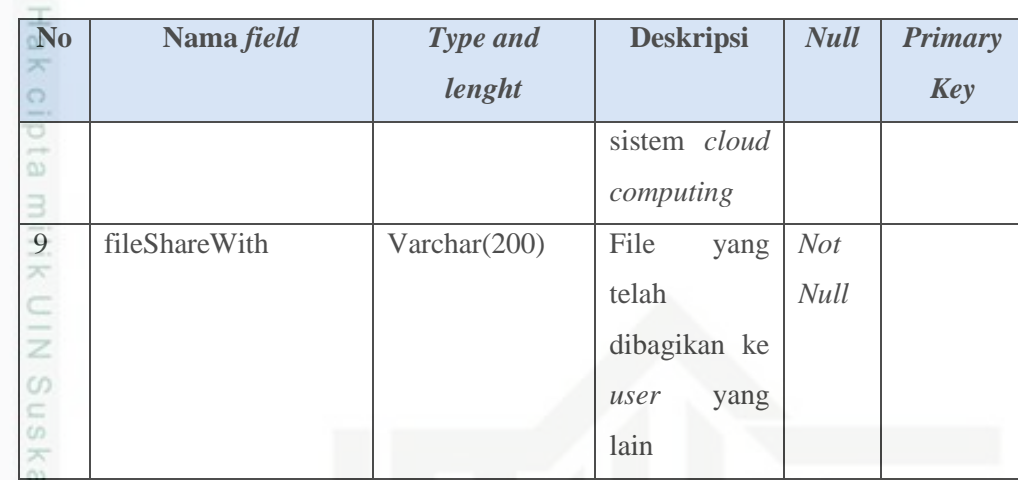

### **4.3 Perancangan Antarmuka (***Interface***)**

*Interface* sistem adalah sarana pengembangan sistem yang digunakan untuk membuat komunikasi yang lebih mudah, dan konsisten antara sistem dengan pemakainya. *Interface* meliputi tampilan yang baik dan mudah dipahami sehingga sistem tersebut nyaman dimata pengguna. Rancangan antarmuka pada sistem *cloud computing* ini adalah sebagai berikut :

### **4.3.1 Rancangan Antarmuka Awal** *Login*

Rancangan antarmuka *login* digunakan untuk mengisikan data *user* agar *user* bisa mengakses sistem. Struktur rancangan antarmuka *login* ditunjukkan pada Gambar 4.3 berikut :

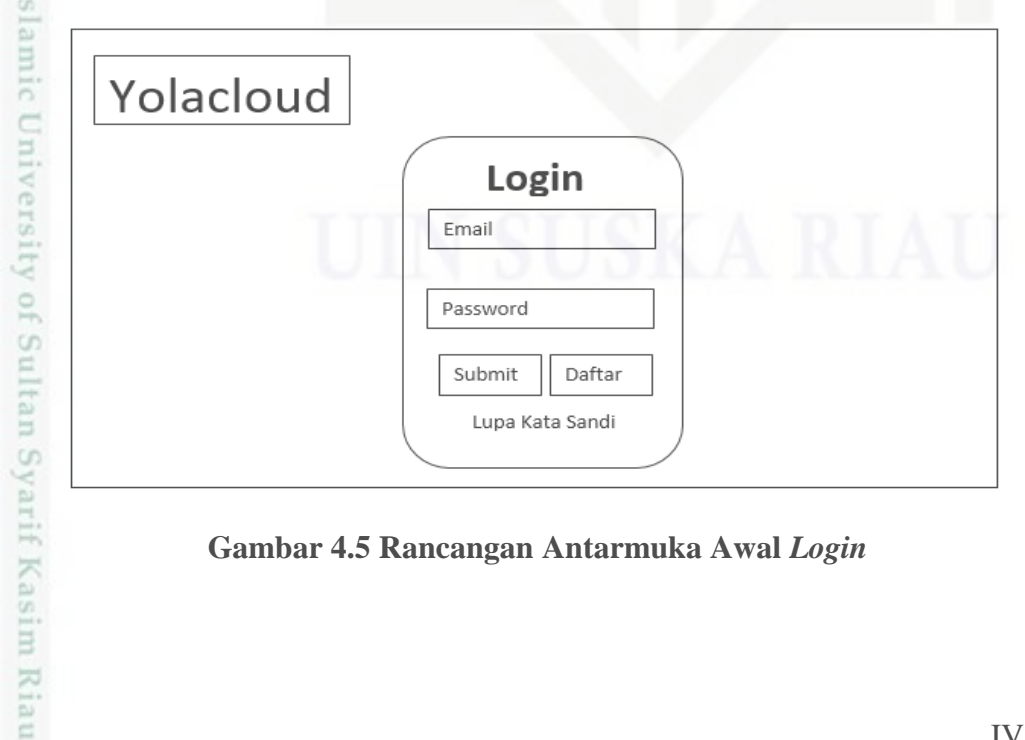

**Gambar 4.5 Rancangan Antarmuka Awal** *Login* 

Hak Cipta Dilindungi Undang-Undang

Dilarang menguup sebagan atau seluruh karya tulis ini tanpa mencantumkan dan menyebutkan sumber

- $\alpha$ Pengutipan tidak merugikan kepentingan yang wajar UIN Suska Riau Pengutipan hanya untuk kepentingan pendidikan, penelitian, penulisan karya ilmiah, penyusunan laporan, penulisan kritik atau tinjauan suatu masalah
- N

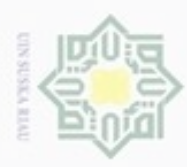

 $\omega$ 

ö

Hak Cipta Dilindungi Undang-Undang

Dilarang mengutip sebagian atau seluruh karya tulis ini tanpa mencantumkan dan menyebutkan sumber

Pengutipan hanya untuk kepentingan pendidikan, penelitian, penulisan

N

### **4.3.2 Rancangan Antarmuka Menu Utama Admin**

 $_{\bigcirc}$ Rancangan antarmuka menu utama merupakan *interface* yang muncul ketika admin *login* ke sistem. Struktur rancangan antarmuka menu utama admin ditunjukan pada Gambar 4.4

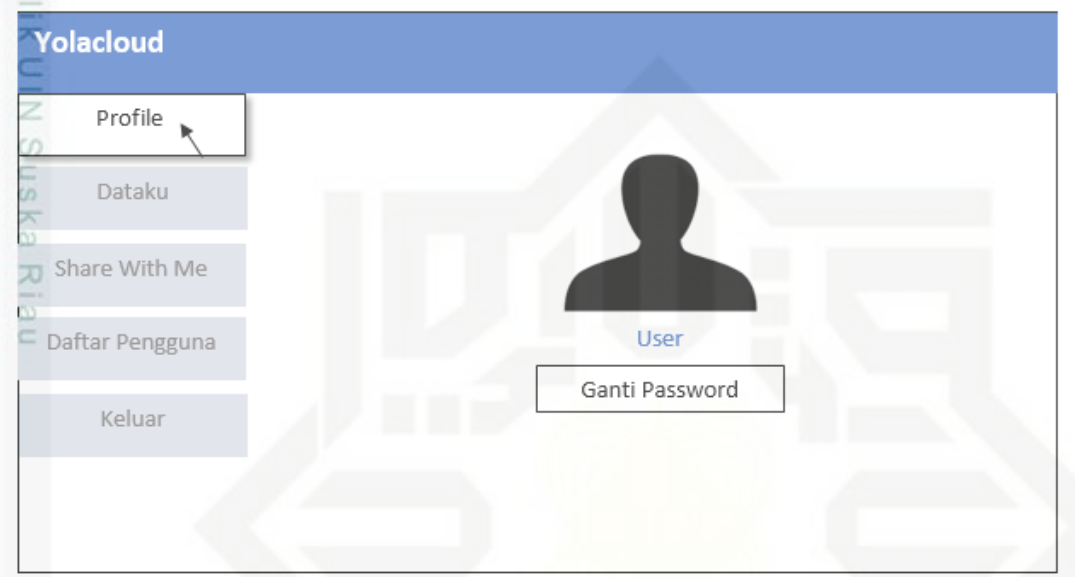

### **Gambar 4.6 Rancangan Menu Utama Admin**

### **4.3.3 Rancangan Antarmuka Menu Dataku**

Rancangan antarmuka menu dataku digunakan untuk mengelola data file. Admin dan *user* dapat menambahkan *file* ke dalam sistem *cloud computing*, membagikan *file*, men*download file*, dan menghapus *file.* Struktur rancangan antarmuka menu dataku ditunjukkan pada Gambar 4.5.

karya ilmiah, penyusunan laporan, penulisan kritik atau tinjauan suatu masalah

University of Sultan Syarif Kasim Riau

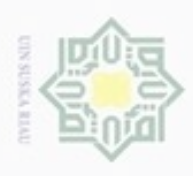

N

ö  $\alpha$ 

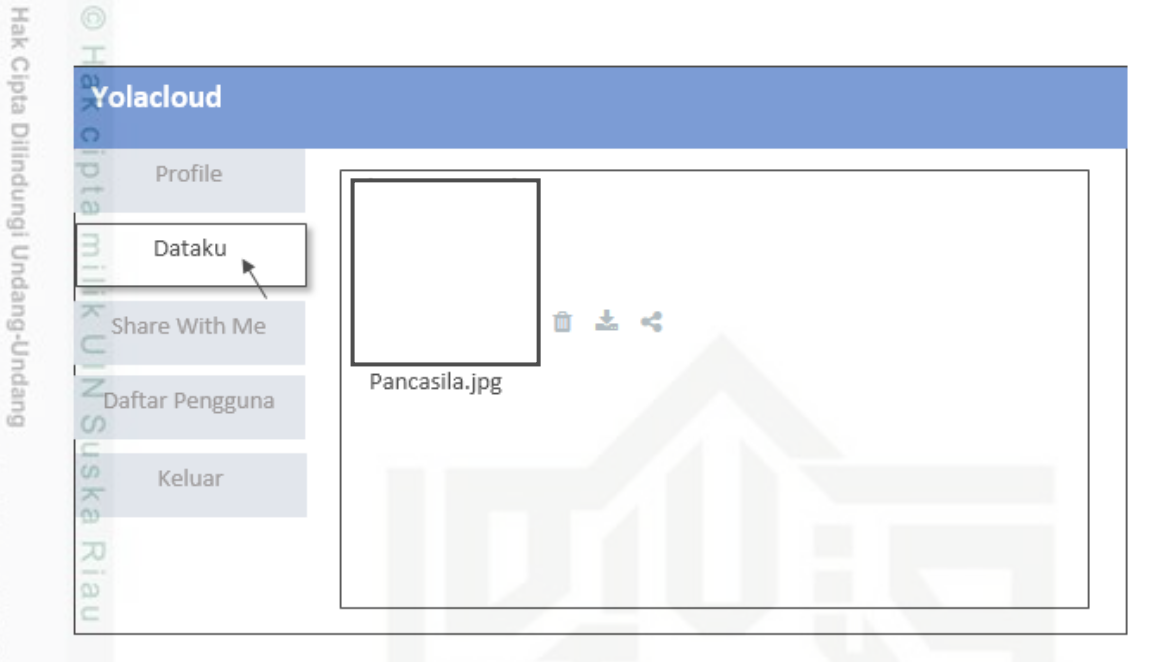

### **Gambar 4.7 Rancangan Antarmuka Menu Dataku**

### **4.3.4 Rancangan Antarmuka Menu** *Shared With Me*

Rancangan dibawah merupakan rancangan *interface* untuk menu *share with me.* Menu *share with me* merupakan menu yang berfungsi sebagai folder terhadap file-file yang telah dibagikan kepada admin. Struktur rancangan antarmuak menu *share with me* dapat dilihat pada Gambar 4.6 berikut :

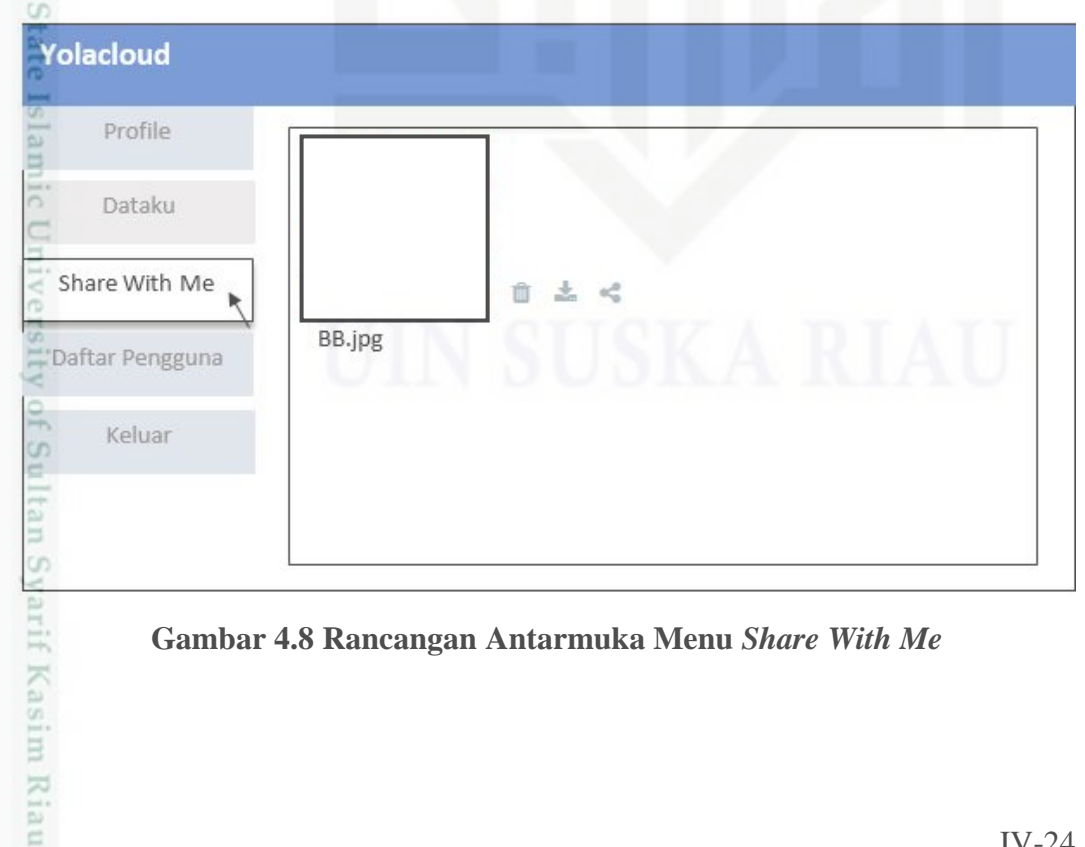

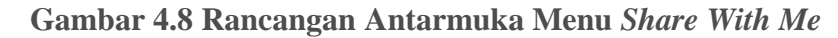

Pengutipan hanya untuk kepentingan pendidikan, penelitian, penulisan karya itmiah, penyusunan laporan, penulisan kritik atau tinjauan suatu masalah

Dilarang mengutip sebagian atau seluruh karya tulis ini tanpa mencantumkan dan menyebutkan sumber

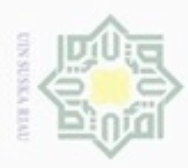

 $\omega$ 

Hak Cipta Dilindungi Undang-Undang

Dilarang mengutip sebagian atau seluruh karya tulis ini tanpa mencantumkan dan menyebutkan sumber

Pengutipan hanya untuk kepentingan pendidikan, penelitian, penulisan

N

### **4.3.5 Rancangan Antarmuka Menu Daftar Pengguna**

 $_{\bigcirc}$ Berikut rancangan *interface* menu daftar pengguna yang merupakan tampilan ketika admin menekan tombol daftar pengguna. Didalam menu daftar pengguna, admin dapat menambahkan *user.* Berikut adalah rancangan antarmuka menu daftar pengguna pada gambar 4.7 berikut :

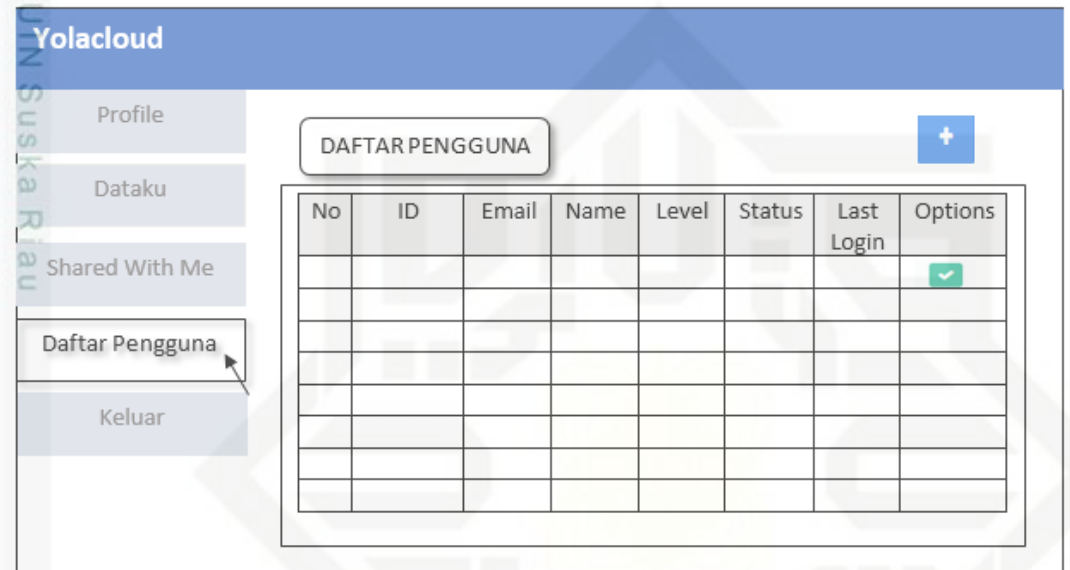

**Gambar 4.9 Rancangan Antarmuka Menu Daftar Pengguna** 

### **4.3.6 Rancangan Antarmuka Menu Daftar pada** *User*

õ Rancangan antarmuak menu daftar diakses oleh *user* ketika pertama kali akan mengakses sistem *cloud computing,* yang bertujuan sebagai validasi dalam mengakses sistem tersebut. Proses ini dilakukan hanya sekali ketika pertama kali akan mengakes sistem *cloud computing.* Setelah melakukan validasi pada *form* menu daftar, maka sistem akan mengirimkan *password* ke alamat email *user.*  Berikut rancangan menu daftar seperti pada gambar 4.8

karya ilmiah, penyusunan laporan, penulisan kritik atau tinjauan suatu masalah

of Sultan Syarif Kasim Riau

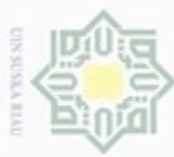

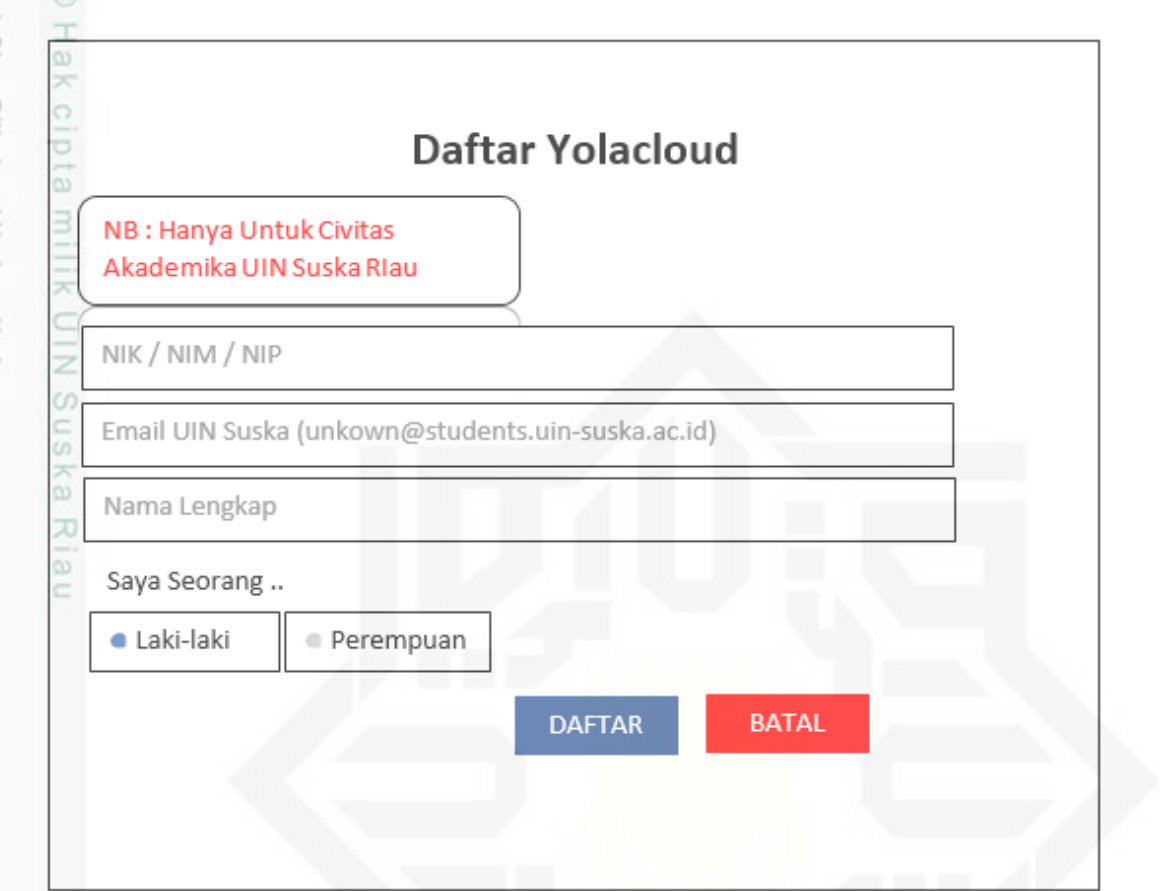

### **Gambar 4.10 Rancangan Antarmuka** *Form* **Daftar**

### **4.3.7 Rancangan Antarmuka Menu Utama** *User*

Untuk rancangan antarmuka menu utama pada *user*, tidak jauh berbeda dengan menu yang ada pada admin, hanya saja tidak ada menu daftar pengguna pada menu *user.* Struktur rancangan antarmuka menu utama *user* ditunjukkan pada gambar 4.9

Hak Cipta Dilindungi Undang-Undang

Dilarang menguup sebagian atau seluruh karya tulis ini tanpa mencantumkan dan menyebutkan sumbel

ö  $\alpha$ Pengutipan tidak merugikan kepentingan yang wajar UIN Suska Riau Pengutipan hanya untuk kepentingan pendidikan, penelitian, penulisan karya ilmiah, penyusunan laporan, penulisan kritik atau tinjauan suatu masalah

ersity of Sultan Syarif Kasim Riau

N

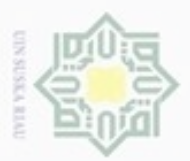

N

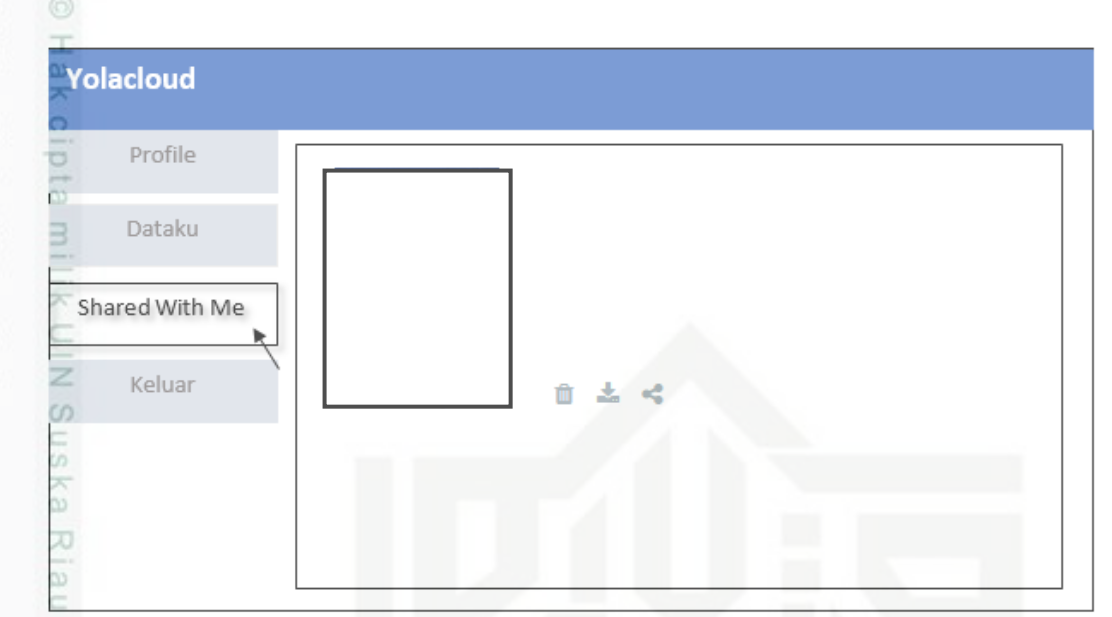

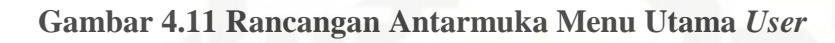

## State Islamic University of Sultan Syarif Kasim Riau

Hak Cipta Dilindungi Undang-Undang

- Dilarang mengutip sebagian atau seluruh karya tulis ini tanpa mencantumkan dan menyebutkan sumber
- $\omega$ b. Pengutipan tidak merugikan kepentingan yang wajar UIN Suska Riau Pengutipan hanya untuk kepentingan pendidikan, penelitian, penulisan karya itmiah, penyusunan laporan, penulisan kritik atau tinjauan suatu masalah
- . Dilarang mengumumkan dan memperbanyak sebagian atau seluruh karya tulis ini dalam bentuk apapun tanpa izin UIN Suska Riau